# Uvod u programiranje

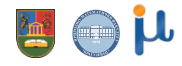

2023/24

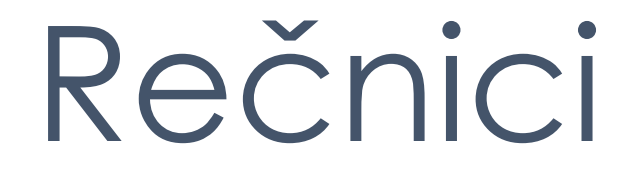

# Rečnici

■ Rečnici su generalizovana verzija liste. Posmatrajmo listu koja sadrži broj dana u mesecima godine

dana = [31, 28, 31, 30, 31, 30, 31, 31, 30, 31, 30, 31]

- Ako hoćemo broj dana u mesecu januaru koristimo dana [0], ili u decembru dana [11] ili dana $[-1]$
- Rečnik dana u mesecima godine:

```
dani ={'Januar':31, 'Februar':28, 'Mart':31, 'April':30,
```
'Maj':31, 'Jun':30, 'Jul':31, 'Avgust':31,

- 'Septembar':30, 'Oktobar':31, 'Novembar':30, 'Decembar':31}
- Sada pristupamo sa:

#### dani['Januar']

**·** Prednost: kod je čitljiv i ne treba razmišljati o indeksu

- **Da označimo da je nešto rečnik koristimo zagrade {}**
- Svaki element u rečniku je par podataka razdvojen sa dve tačke
- **·** Prvi deo u paru se naziva ključ (key), drugi je vrednost (value)
- **EXLEGUIST KLICE III** Ključ igra ulogu sličnu indeksu

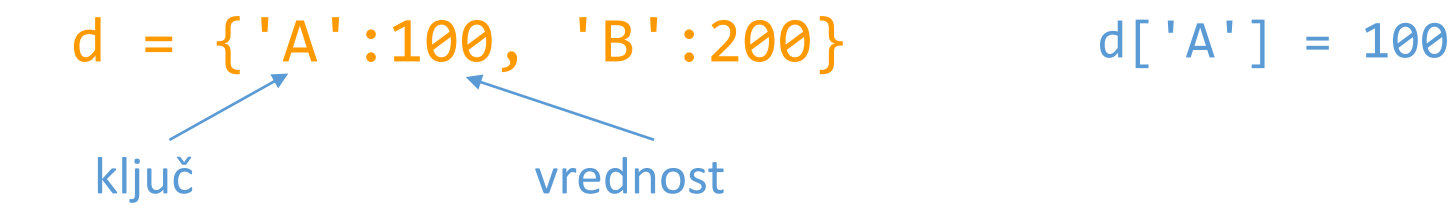

- **EXL**iučevi su često stringovi, mogu biti i celi i realni brojevi
- **· U istom rečniku mogu se naći ključevi različitog tipa**

 $d = \{ 'A': 100, 'B': 200 \}$ 

**• Promena vrednosti:** 

 $d['A'] = 400$ 

**• Dodavanje novog elementa u rečnik:** 

 $d['C'] = 500$ 

Ovo nije moguće sa listama. Ako napišemo L[2]=500 za listu L koja ima samo dva elementa L[0] i L[1], dobićemo grešku: "index out of range"

▪ Brisanje elementa iz rečnika:

$$
\mathsf{del} \ d[\ 'A']
$$

- Prazan rečnik je { }, čemu je analogno [ ] za praznu listu, ili ' ' za prazan string.
- Redosled elemenata u rečniku ne mora biti isti kao redosled dodavanja elemenata u rečnik
- Python rearanžira elemente rečnika u cilju optimizacije performansi.

▪ U igri Scrabble, svakom slovu je pridružena vrednost. Možemo koristiti sledeći rečnik za vrednost slova u njemu:

points = 
$$
\{ 'A':1, 'B':3, 'C':3, 'D':2, 'E':1, 'F':4, 'G':2, \n'H':4, 'I':1, 'J':8, 'K':5, 'L':1, 'M':3, 'N':1, \n'O':1, 'P':3, 'Q':10, 'R':1, 'S':1, 'T':1, 'U':1, \n'V':4, 'W':4, 'X':8, 'Y':4, 'Z':10} \}
$$

- Da izračunamo skor za neku reč koristimo kod
- $skor = sum([points[c] for c in word])$

Rečnik omogućava lepu varijantu za prikaz špila karata:

```
\text{Spi1} = \{ 'vrednost': i, 'boja': c \}for c in ['pik', 'tref', 'herc', 'karo']
         for i in range(2,15)]
Špil je lista sa 52 rečnika. Metod shuffle se može iskoristiti za mešanje špila:
shuffle(špil) // from random import shuffle
```
Prva karta u špilu je Špil $[0]$ . Boja i vrednost karte:

#### špil[0]['vrednost'] špil[0]['boja']

 $d = \{ 'A' : 100, 'B' : 200 \}$ 

▪ Kopiranje rečnika:

#### $d2=$ d.copy $()$

- **Operator in se koristi da nam kaže da li je neki ključ u rečniku ili nije.**
- **E Ako pokušamo da dobijemo vrednost nekog ključa koji nije u rečniku dobićemo grešku.**  $\blacksquare$  print(d['C']) - greška
- **Možemo da sprečimo grešku korišćenjem operatora in. Pre upotrebe nekog ključa,** možemo da proverimo da li je u rečniku.

```
Rad sa rečnicima
```

```
slovo = input('Unesite slovo: ')
if slovo in d:
    print('Vrednost je', d[slovo])
else:
    print('Nije u rečniku')
```
Može se koristiti i not in

tabela =  $\{1 : 'Srbija', 2 : 'Italian', 3 : 'Francuska', 4 : 'Spanija' \}$ 

Metoda pop() briše pridruživanje za zadati ključ i tom prilikom vraća vrednost koja se izbacuje iz rečnika.

```
print(tabela.pop(2), tabela)
Italija {1: 'Srbija', 3: 'Francuska', 4: 'Spanija'} 
tabela.pop(5)
Traceback (most recent call last):
  File "<pyshell#0>", line 1, in <module>
     tabela.pop(5)
KeyError: 5
```
tabela =  $\{1 : 'Srbija', 2 : 'Italian', 3 : 'Francuska', 4 : 'Spanija' \}$ 

▪ Kada se u metodi navede opcioni parameter greška se ne pojavljuje: tabela.pop(5, None) None

▪ Brisanje svih elemenata iz rečnika: tabela.clear() print(tabela) {}

 $d = \{ 'A' : 100, 'B' : 200 \}$ 

- **· Može se napraviti petlja kroz rečnik na sličan način kao i kod liste.**
- Štampanje svih ključeva rečnika:
- for kljuc in d: print(kljuc)
- Štampanje vrednosti iz rečnika:

for kljuc in d: print(d[kljuc])

 $d = \{ 'A': 100, 'B': 200 \}$ 

■ Kako od rečnika dobiti liste ključeva i vrednosti:

list(d) - ['A','B'], ključevi iz rečnika d list(d.values()) - [100,200], vrednosti iz rečnika d list(d.items()) - [('A',100),('B',200)], parovi (ključ,vrednost)

**• Parovi koje vraća d.items ()** nazivaju se torke (tuples). Torke su slične listama.

```
Rad sa rečnicima
```
**·** Svi ključevi rečnika kojima odgovara vrednost 100.

```
d = \{ 'A': 100, 'B': 200, 'C': 100 \}L = [x[0] for x in d.items() if x[1] == 100 #filtriranje liste
ključeva
```
 $\lceil$ 'A', 'C']

```
Rad sa rečnicima
```
**ELA** Funkcija dict je dodatan način kreiranja rečnika.

```
d = \text{dict}(\lceil('A', 100), ('B', 300) \rceil){'A':100, 'B':300}
```
▪ Sastavljanje rečnika je slično sastavljanju liste. Sledeći jednostavan primer kreira rečnik od liste reči u kojem će vrednosti u rečniku biti dužine odgovarajućih reči:

```
reci=['jabuka','banana','jagoda']
d = \{s : len(s) for s in reci}
{'jabuka': 6, 'banana': 6, 'jagoda': 6}
```
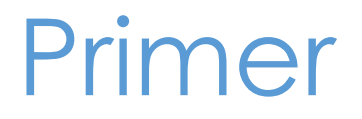

**• Poznate su geografske koordinate nekoliko glavnih evropskih gradova.** Za dato ime grada odredi njene geografske koordinate. Odredi posebno geografsku dužinu i posebno geografsku širinu.

```
gradovi = {"Beograd": (44.7866, 20.4489),
           "Budimpešta": (47.4979, 19.0402),
           "Beč": (48.2082, 16.3738),
           "Bratislava": (48.1486, 17.1077)}
```
#### Primer

grad = input("Unesi ime grada: ")

```
koordinate = gradovi[grad]
print(koordinate)
```
print("Geografska širina: ", koordinate[0]) print("Geografska dužina: ", koordinate[1])

## Primer

#### **E** Neka je dat rečnik:

```
d=[{'ime':'Janko', 'telefon':'555-1414', 'email':'janko@mail.net'},
    {'ime':'Marko', 'telefon':'555-1618', 'email':'marko@mail.net'},
    {'ime':'Ana', 'telefon':'555-3141', 'email':'';},
    {'ime':'Jovan', 'telefon':'555-2718', 'email':'jovan@mail.net'}]
Napišite program koji čita ovaj rečnik i štampa sledeće:
```
- Sve korisnike čiji telefonski broj se završava sa 8.
- **E** Sve korisnike koji nemaju email adresu.